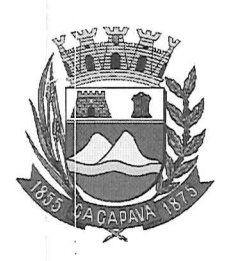

Câmara Municipal de Caçapava

CIDADE SIMPATIA - ESTADO DE SÃO PAULO

## PARECER DA COMISSÃO DE OBRAS E SERVIÇOS PÚBLICOS AO **PROJETO DE LEI COMPLEMENTAR Nº 8/2019**

Pretende o Prefeito Municipal Fernando Cid Diniz Borges, instituir a Contribuição para Custeio dos Serviços de Iluminação Pública - CIP, prevista no artigo 149-A da Constituição Federal.

Analisando a presente propositura, não vejo óbice para aprovação, vez que, o projeto tem por objetivo instituir o Programa de Gestão do Sistema de Iluminação Pública do Município de Caçapava, visando a arrecadação de recursos que serão utilizados para o custeio da implantação de energia nas vias, logradouros e demais bens públicos, que não possuem a referida benfeitoria.

Quanto ao mérito, reservo-me ao direito de manifestar no Plenário, se necessário.

É o meu parecer, vistas aos demais membros da Comissão de Obras e Serviços Públicos.

Sala das Comissões, 14 de outubro de 2019.

José Jaime Costa Presidente e Relator

Jean Carlo de Oliveira Romão **Tembre** 

Glauco Spinelli Vice-Presidente

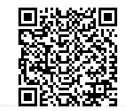

Autenticar documento em http://www.splonline.com.br/camaracacapavaautenticidade com o identificador 320033003800330038003A00540052004100. Documento assinado digitalmente conforme MP n° 2.200-2/2001, que institui a Infra-estrutura de Chaves Públicas Brasileira - ICP **Rrasil**